# **STA 291**

Lecture 27

- *Final exam 6:00-8:00PM Thursday May 6*
- *Room: will be in the Classroom Building*

STA 291 - Lecture 27 1

• Makeup final exam: Friday May 7 • 10:00am – 12:00 noon

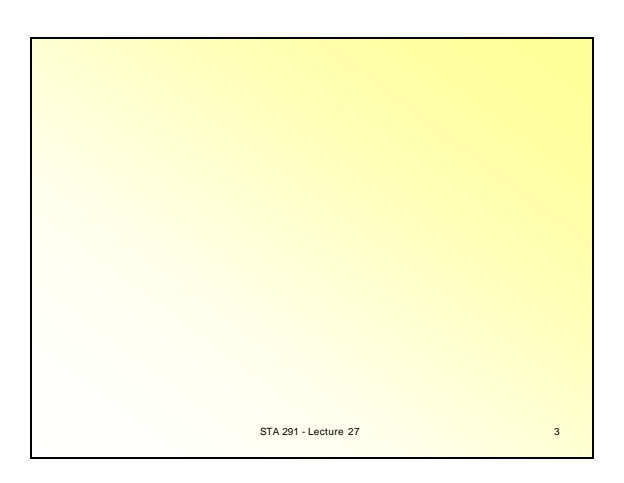

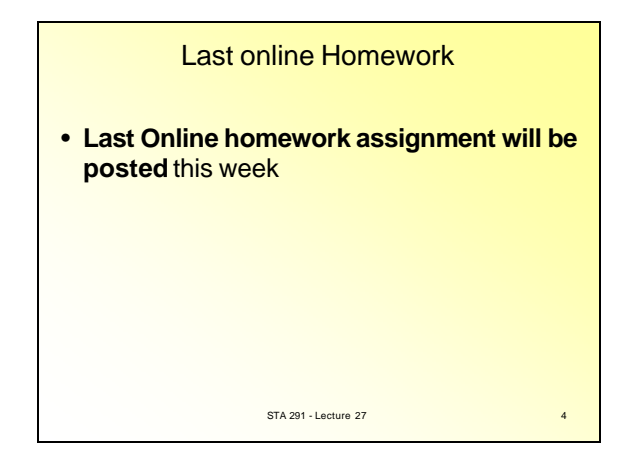

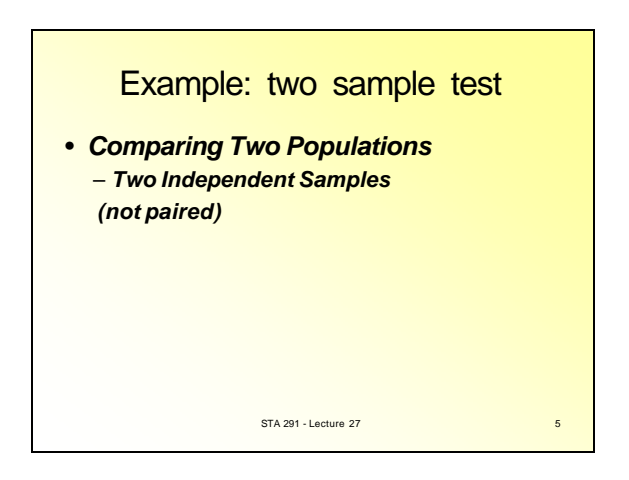

### Chap.13 Comparison of Two population means with Independent Samples

- Two *Independent* Samples (not paired)
	- –Different subjects in the different samples
	- –Two subpopulations (e.g., male/female)
	- STA 291 Lecture 27 6 –The two samples constitute independent samples from two subpopulations, sample size can be different and often are different

### **Example**

- Weight gain (grams) of female rats between 28 and 84 days after birth. 12 were fed with high protein diet, 7 were fed with low protein diet.
- High protein: 134, 146, 104, 119, 124, 161, 107, 83,113, 129, 97, 123.
- Low protein: 70, 118, 101, 85, 107, 132, 94. STA 291 - Lecture 27 7

• Two samples. un-equal sample size. Parameters: 2 mu's (the population mean values)

 $H_0$ :  $m = m$ ,

(two sided)  $\boldsymbol{H}_A: \boldsymbol{m}\neq \boldsymbol{m}_{\!\!\!2}$ 

- $\bullet$  Compute t\_obs = 1.891436
- P-value =  $0.0757$  (use two sided formula)

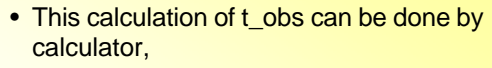

- But more often by a software.
- Besides, an extensive t-table is not always available on paper.
- Sometime we just report a P-value.
- So, in this example if we decided to use alpha=0.05 the conclusion would be "not reject Ho", since 0.0757 is NOT less than alpha

STA 291 - Lecture 27 10

- Sample size is small. Here 12 and 7.
- Have to use t-table, (the substitute of Ztable would result in large errors)
- Usually done by software. We are not required to work with software in sta291 exam, but we should be able to workout everything else given the computer output, or P-value.

STA 291 - Lecture 27 11

#### Confidence Interval for the Difference of Two Means: Example

- In the 1982 General Social Survey, 350 subjects reported the time spent every day watching television. The sample mean was 2.7 hours, with standard deviation 2.1
- In the 1994 General Social Survey, 395 subjects reported a mean time spent watching television of 3.5 hours, with standard deviation 2.5
- *Is it plausible that the mean was the same in both years?*

- both mu's unknow (for year 1982 and 1994) since we never was sure about the year 1982. (no census was done)
- Two sided alternative. We did not see something like "was average TV time *increased*". The default one is to use twosided alternative

STA 291 - Lecture 27 13  $H_A$ :  $m \neq m_2$ 

• TV programs are getting better, but other competing form (internet, computers etc) getting the people away from TV STA 291 - Lecture 27 14

## Significance Test for the Difference of Two Means

• Let mu1 be the mean in 1982, and mu2 be the mean in 1994

$$
H_0: \mathbf{m}_1 = \mathbf{m}_2 \quad \text{which is equivalent to } H_0: \mathbf{m}_2 - \mathbf{m}_1 = 0,
$$

$$
t_{obs} = \frac{\overline{X}_{2} - \overline{X}_{1}}{\sqrt{\frac{S_{1}^{2}}{n_{1}} + \frac{S_{2}^{2}}{n_{2}}}}
$$
\n
$$
\sum_{\text{STA 291 - Ledture 27}} \overline{X}_{2} = \sum_{\text{15}} \overline{X}_{2} - \sum_{\text{16}} \overline{X}_{2} - \sum_{\text{16}} \overline{X}_{2} - \sum_{\text{17}} \overline{X}_{2} - \sum_{\text{18}} \overline{X}_{2} - \sum_{\text{19}} \overline{X}_{2} - \sum_{\text{10}} \overline{X}_{2} - \sum_{\text{110}} \overline{X}_{2} - \sum_{\text{101}} \overline{X}_{2} - \sum_{\text{111}} \overline{X}_{2} - \sum_{\text{112}} \overline{X}_{2} - \sum_{\text{123}} \sum_{\text{135}} \overline{X}_{2} - \sum_{\text{146}} \sum_{\text{156}} \overline{X}_{2} - \sum_{\text{166}} \sum_{\text{108}} \overline{X}_{2} - \sum_{\text{109}} \sum_{\text{110}} \overline{X}_{2} - \sum_{\text{1106}} \sum_{\text{1206}} \overline{X}_{2} - \sum_{\text{1006}} \sum_{\text{1006}} \overline{X}_{2} - \sum_{\text{11106}} \sum_{\text{1006}} \overline{X}_{2} - \sum_{\text{11206}} \sum_{\text{1006}} \overline{X}_{2} - \sum_{\text{11306}} \sum_{\text{1006}} \overline{X}_{2} - \sum_{\text{11506}} \sum_{\text{1006}} \overline{X}_{2} - \sum_{\text{11606}} \sum_{\text{11066}} \overline{X}_{2} - \sum_{\text{116066}} \sum_{\text{110666}} \overline{X}_{2} - \sum_{\text{1160666}} \sum_{\text{1006666}} \overline{X}_{2} - \sum_{\text{1006666666666}} \sum_{\text{1006666666666666666666666
$$

$$
\frac{2.7-3.5}{\sqrt{\frac{2.1^2}{350} + \frac{2.5^2}{395}}} = -4.745
$$

• P-value =  $2P(Z > 4.745) = 0.000002085$ 

- or less than  $2x0.000? = 0.000?$  by our Z table
- Highly significant!
- Strictly speaking I should look up the ttable….P-value = 0.00000250
- Did not change our conclusion.

• In general when sample size(s) > 100, normal table and t-table are very similar

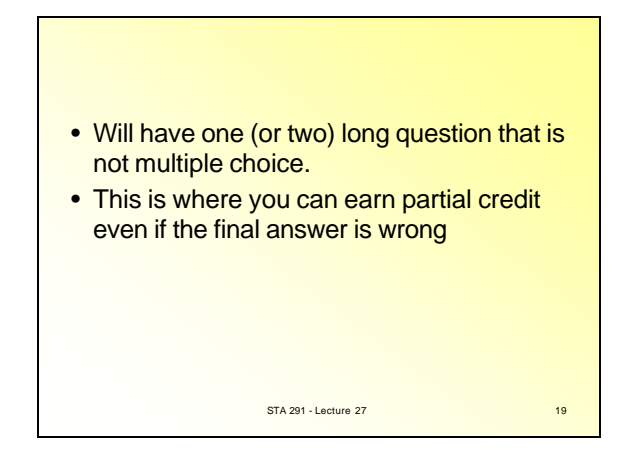

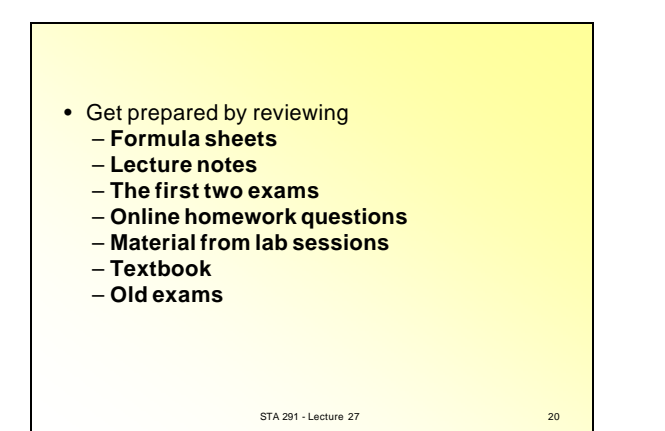

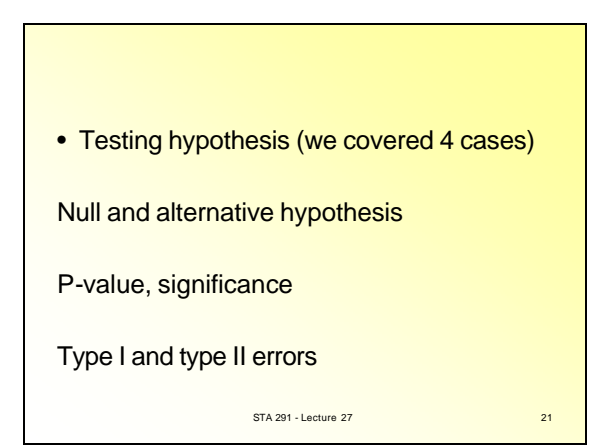

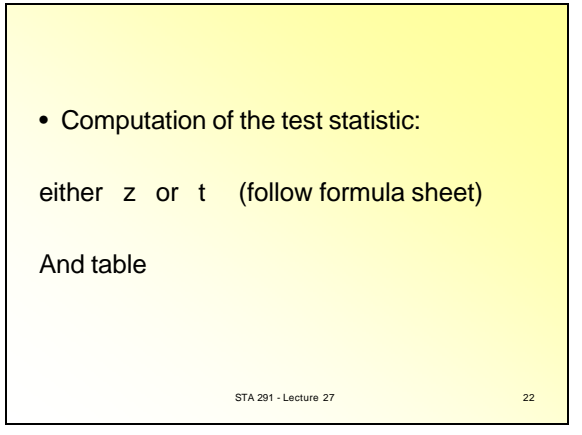

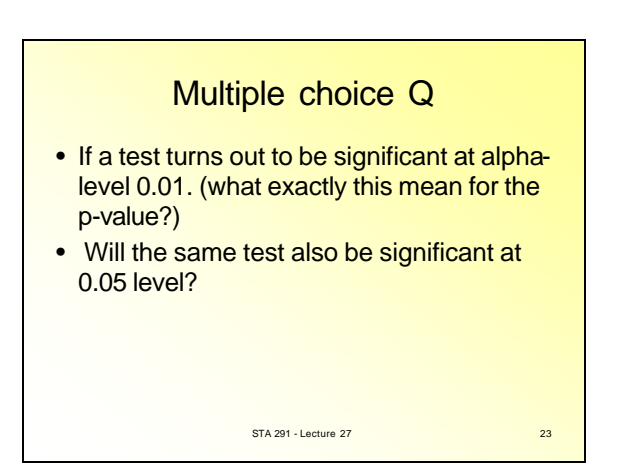

- P-value is *NOT* the probability that the H0 is true.
- A small p-value mean that we saw something happened that is *hard to*  **explain** by H0 (a small probability event)
- A large p-value do not automatically means H0 is true. (2 possibilities: either H0 is true or there is too few data/info)

STA 291 - Lecture 27 24

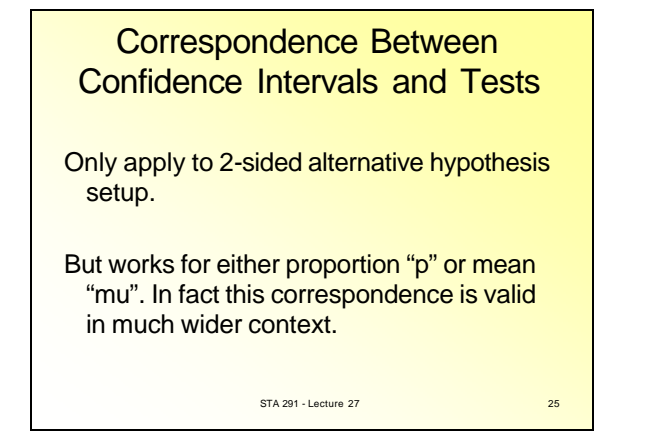

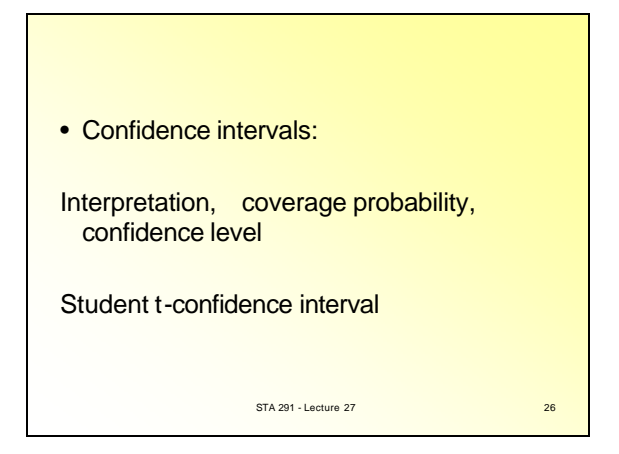

### Attendance Survey Question

- Please write down your name and section number
- Today's Questions
- DO you like to use software in sta291?

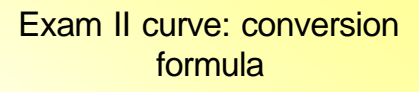

- If your original score is 83 or above, then converted score is  $= 90+(x-83)10/17$
- If your original score is  $71 \rightarrow 82$ , then converted score is =  $80+(x-71)9/11$
- If your original score is  $59 \rightarrow 70$ , then converted score is  $= 70+(x-59)9/11$
- If your original score is  $48 \rightarrow 58$ , then converted score is 60+(x-48)9/10
- If your original score is  $1 \rightarrow 47$ , then converted score is x 59/47 STA 291 - Lecture 27 28